## **h** DairyComp

## **Installation Request Form**

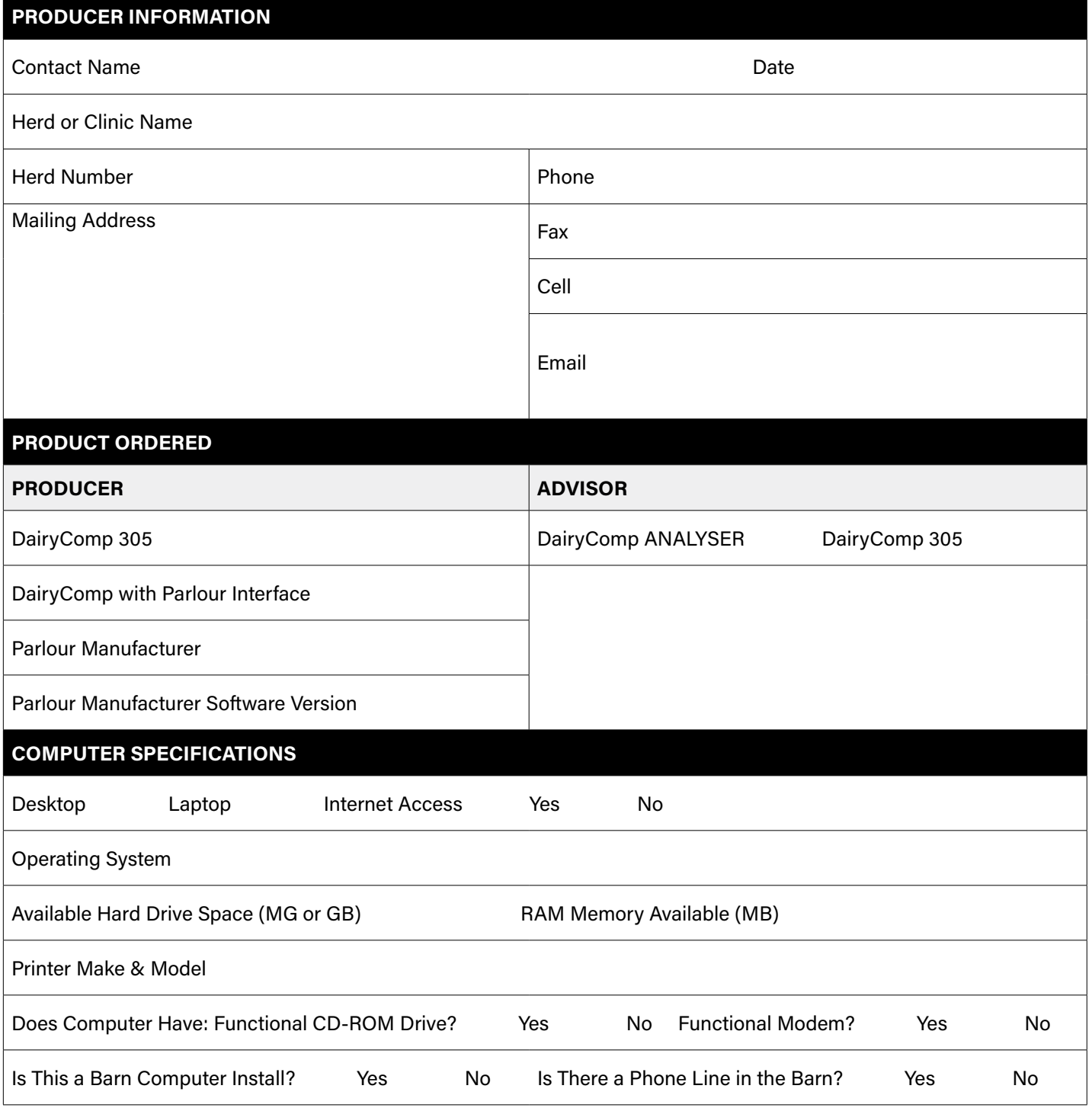

## **PLEASE NOTE**

- Software can be installed on Windows XP, Vista, 7, 10
- While not required, internet access is recommended
- Computer should have at least 1GB of RAM (dependent on computer operating systems)
- Multiple functioning USB ports need to be available
- For electronic parlour systems, check with parlour dealer for information on compatability with computer operating system

## **SUBMIT**